## Приложения под Андроид

- **•Основные принципы ОС используемые приложениями**
- **•базовые компоненты, которые определяют приложение;**
- **•файл манифеста, в котором объявляются компоненты и функции устройства, необходимые для приложения;**
- **•ресурсы, которые существуют отдельно от кода приложения и позволяют приложению адаптировать свою работу к устройствам с различными конфигурациями**

### Основы создания приложений

- Приложения для Android пишутся на языке программирования Java.
- Инструменты Android SDK (Software Development Kit комплект разработки программного обеспечения) компилируют написанный вами код — и все требуемые файлы данных и ресурсов — в файл APK – *программный пакет Android*, который представляет собой файл архива с расширением .apk.
- В файле APK находится все, что требуется для работы Android-приложения, и он позволяет установить приложение на любом устройстве под управлением системы Android.
- Каждое приложение Android, установленное на устройстве, работает в собственной "песочнице" (изолированной программной среде):

## Операционная система Android

Операционная система Android представляет собой многопользовательскую систему Linux, в которой каждое **приложение является отдельным пользователем;**

- по умолчанию система назначает каждому приложению уникальный идентификатор пользователя Linux (этот идентификатор используется только системой и неизвестен приложению);
- система устанавливает полномочия для всех файлов в приложении, с тем чтобы доступ к ним был разрешен только пользователю с идентификатором, назначенным этому приложению;
- у каждого процесса имеется собственная виртуальная машина (ВМ), так что код приложения выполняется изолированно от других приложений;
- по умолчанию каждое приложение выполняется в собственном процессе Linux.
- Android запускает процесс, когда требуется выполнить какойлибо компонент приложения, а затем завершает процесс, когда он больше не нужен либо когда системе требуется освободить память для других приложений.

## *Принцип предоставления минимальных прав*

Android реализует *принцип предоставления минимальных прав*.

- То есть каждое приложение по умолчанию имеет доступ только к тем компонентам, которые ему необходимы для работы, и ни к каким другим.
- Однако у приложения есть варианты предоставления своих данных другим приложениям и доступа к системным службам:
- 1. двум приложениям можно назначить один идентификатор пользователя Linux. В этом случае каждый из них сможет обращаться к файлам другого приложения. Для экономии ресурсов системы также можно сделать так, чтобы приложения с одинаковым идентификатором пользователя выполнялись в одном процессе Linux и использовали одну ВМ ( приложения также должны быть подписаны одним сертификатом);
- 2. приложение может запросить разрешение на доступ к данным устройства, например к контактам пользователя, SMSсообщениям, подключаемой карте памяти (SD-карте), камере, Bluetooth и др. Все разрешения должны предоставляться приложению при его установке.

### Компоненты приложения

Каждый компонент представляет собой отдельную точку, через которую система может войти в приложение. Не все компоненты являются точками входа для пользователя, а некоторые из них зависят друг от друга. При этом каждый компонент является самостоятельной структурной единицей и играет определенную роль каждый из них представляет собой уникальный элемент структуры, который определяет работу приложения в целом.

Компоненты приложения можно отнести к одному из четырех типов. (**Activity, Service,** *Content provider, Broadcast*  **receiver**)

Компоненты каждого типа предназначены для определенной цели, они имеют собственный жизненный цикл, который определяет способ создания и прекращения существования компонента.

# **Операции** (активности)

- Операция (Activity) *представляет* собой один экран с пользовательским интерфейсом.
- **• Например,** в приложении для работы с электронной почтой одна операция может служить для отображения списка новых сообщений, другая – для составления сообщения и третья операция – для чтения сообщений. Несмотря на то что операции совместно формируют связное взаимодействие пользователя с приложением по работе с электронной почтой, каждая из них не зависит от других операций.
- Любые из этих операций **могут быть запущены другим приложением** (если это позволяет приложение по работе с электронной почтой). Например, приложение для камеры может запустить операцию в приложении по работе с электронной почтой, которая составляет новое сообщение, чтобы пользователь мог отослать фотографию.
- Операция относится к подклассу класса Activity.

# **Службы**

Служба (Service) *представляет* собой компонент, который работает в фоновом режиме и выполняет длительные операции, связанные с работой удаленных процессов.

Служба не имеет пользовательского интерфейса. Например, она может воспроизводить музыку в фоновом режиме, пока пользователь работает в другом приложении, или же она может получать данные по сети, не блокируя взаимодействие пользователя с операцией.

Служба может быть запущена другим компонентом, который затем будут взаимодействовать с ней, – например операцией.

Служба относится к подклассу класса Service.

### **Поставщики контента**

- Поставщик *контента (Content provider)* управляет общим набором данных приложения. Данные можно хранить в файловой системе, базе данных SQLite, в Интернете или любом другом постоянном месте хранения, к которому у вашего приложения имеется доступ. Посредством поставщика контента другие приложения могут запрашивать или даже изменять данные (если поставщик контента позволяет делать это).
- В Android есть поставщик контента, который управляет информацией контактов пользователя. Любое приложение, получившее соответствующие разрешения, может запросить часть этого поставщика контента (например ContactsContract.Data), для чтения и записи сведений об определенном человеке.
- Поставщики контента также используются для чтения и записи данных, доступ к которым внешним компонентам приложение не предоставляет. Например, в образце приложения Note Pad с помощью поставщика контента выполняется сохранение заметок.
- Поставщик контента относится к подклассу класса ContentProvider. Он должен реализовывать стандартный набор API-интерфейсов, с помощью которых другие приложения будут выполнять транзакции.

### **Приемники широковещательных сообщений**

Приемник широковещательных сообщений (Broadcast receiver) *представляет* собой компонент, который реагирует на объявления распространяемые по всей системе.

- Многие из этих объявлений рассылает система например объявление о том, что экран выключился, аккумулятор разряжен или был сделан фотоснимок.
- Объявления также могут рассылаться приложениями, например, чтобы сообщить другим приложениям о том, что какие-то данные были загружены на устройство и теперь готовы для использования.
- Несмотря на то что приемники широковещательных сообщений не имеют пользовательского интерфейса, они могут создавать уведомления в строке состояния, чтобы предупредить пользователя о событии "рассылка объявления".
- Однако чаще всего они являются просто "шлюзом" для других компонентов и предназначены для выполнения минимального объема работы.
- Приемник широковещательных сообщений относится к подклассу класса **BroadcastReceiver**, а каждое такое сообщение предоставляется как объект Intent

# Запуск компонентов другого

#### приложения

- Уникальной особенностью системы Android является то, что любое приложение может запустить компонент другого приложения - вы можете просто запустить операцию фотографирования из приложения для камеры. По завершении этой операции фотография будет возвращена в ваше приложение, и ее можно будет использовать. Для пользователя это будет выглядеть как одно приложение.
- Когда система запускает компонент, она запускает процесс для этого приложения (если он еще не был запущен) и создает экземпляры классов, которые требуются этому компоненту
- В отличие от приложений для большинства других систем, в приложениях для Android отсутствует единая точка входа (например, в них нет функции main()).
- Поскольку система выполняет каждое приложение в отдельном процессе с такими правами доступа к файлам, которые ограничивают доступ в другие приложения, ваше приложение не может напрямую вызвать компонент из другого приложения. Это может сделать сама система Android.
- Поэтому, чтобы вызвать компонент в другом приложении, необходимо сообщить системе о своем намерении (*Intent*) запустить определенный компонент. После этого система активирует для вас этот компонент.

### Активация компонентов

- Компоненты трех из четырех возможных типов операции, службы и приемники широковещательных сообщений активируются асинхронным сообщением, которое называется *Intent* (намерение).
- **• Объекты Intent связывают друг с другом** отдельные компоненты во время выполнения, будь то это компоненты вашего или стороннего приложения (эти объекты Intent можно представить себе в виде мессенджеров, которые посылают другим компонентам запрос на выполнение действий).
- Объект Intent создается с помощью объекта Intent, который описывает запрос на активацию либо конкретного компонента, либо компонента конкретного *типа* - соответственно, намерение **Intent может быть явным или неявным.**
- Для операций и служб **Объект Intent определяет действие**, которое требуется выполнить (например, просмотреть (view) или отправить (send) что-то), а также **может указывать URI** (Uniform Resource Identifier – унифицированный идентификатор ресурса) данных, с которыми это действие нужно выполнить (помимо прочих сведений, которые нужно знать запускаемому компоненту).

## Примеры использования Intent

- 1. Объект Intent может передавать запрос на выполнение операции "показать изображение" или "открыть вебстраницу".
- 2. В некоторых ситуациях операцию можно запустить, чтобы получить результат. В этом случае операция возвращает результат также в виде объекта Intent (например, можно отправить сообщение Intent, чтобы дать пользователю возможность выбрать контакт и вернуть его вам — в ответном сообщении Intent будет содержаться URI, указывающий на выбранный контакт).
- 3. Для приемников широковещательных сообщений Intent просто определяет передаваемое объявление (например, широковещательное сообщение о низком уровне заряда аккумулятора содержит только строку "аккумулятор разряжен").

### Активация поставщиков контента

Компоненты четвертого типа – поставщики контента – сообщениями Intent не активируются.

- Они активируются по запросу от **ContentResolver**. Процедура определения контента (content resolver) обрабатывает все прямые транзакции с поставщиком контента, с тем чтобы этого не пришлось делать компоненту, который выполняет транзакции с поставщиком.
- Вместо этого он вызывает методы для объекта ContentResolver. Это формирует слой, абстрагирующий (в целях безопасности) поставщика контента от компонента, запрашивающего информацию

#### Для активации компонентов каждого типа имеются отдельные методы:

- 1. Можно запустить операцию (или определить для нее какое-то новое действие), передав объект Intent методу startActivity() или startActivityForResult( ) (если требуется, чтобы операция вернула результат).
- 2. Можно запустить службу (либо выдать работающей службе новые инструкции), передав объект Intent методу startService(). Либо можно установить привязку к службе, передав объект<u>Intent</u> методу bindService().
- 3. Можно инициировать рассылку сообщений, передав объект <u>Intent</u> таким методам, как sendBroadcast(), sendOrderedBroadcast() и sendStickyBroad cast().
- 4. Можно выполнить запрос к поставщику контента, вызвав метод **query()** для объекта ContentResolver.

## Файл манифеста

- Для запуска компонента приложения системе Android необходимо знать, что компонент существует. Для этого она читает файл AndroidManifest.xml приложения (файл манифеста). В этом файле, который должен находиться в корневой папке приложения, должны быть объявлены все компоненты приложения.
- Помимо объявления компонентов приложения, манифест служит и для других целей, среди которых:
- указание всех полномочий пользователя, которые требуются приложению, например разрешения на доступ в Интернет или на чтение контактов пользователя;
- объявление минимального уровня API, требуемого приложению, с учетом того, какие API-интерфейсы оно использует;
- объявление аппаратных и программных функций, которые нужны приложению или используются им, например камеры, службы Bluetooth или сенсорного экрана;
- указание библиотек API, с которыми необходимо связать приложение (отличные от API-интерфейсов платформы Android), например библиотеки Google Maps ;
- и многое другое.

### Объявление компонентов в файле манифеста

Основная задача манифеста – это информировать систему о компонентах приложения.

Например, файл манифеста может объявлять операцию следующим образом:

**• <?xml version="1.0" encoding="utf-8"?>**

```
<manifest ... >
```

```
 <application android:icon="@drawable/app_icon.png" ... >
   <activity android:name="com.example.project.ExampleActivity"
        android:label="@string/example_label" ... >
```

```
 </activity>
```

```
 ...
  </application>
```
#### **</manifest>**

- Атрибут android: icon в элементе **sapplication** указывает на ресурсы для значка, который обозначает приложение.
- Атрибут android:name в элементе **sactivity>** указывает полное имя класса подкласса Activity, а атрибут android:label указывает строку, которую необходимо использовать в качестве метки операции, отображаемой для пользователя.

#### Все компоненты приложения необходимо объявлять следующим образом:

- элементы **sactivity>** для операций;
- элементы **«service»** для служб;
- элементы **<receiver> для приемников широковещательных** сообщений;
- элементы **<provider>** для поставщиков контента
- Системе не видны операции, службы и поставщики контента, которые имеются в исходном коде, но не объявлены в манифесте, поэтому они не могут быть запущены.
- Приемники широковещательных сообщений можно либо объявить в манифесте, либо создать динамически в коде (как объекты **BroadcastReceiver**) и зарегистрировать в системе путем вызова registerReceiver().

### Объявление возможностей компонентов

- С помощью объекта **Intent** можно запускать операции, службы и приемники широковещательных сообщений.
- Для этого в объекте **Intent следует явно указать имя** целевого компонента (с помощью имени класса компонента).
- Однако в полной мере возможности объектов Intent раскрываются при использовании концепции **неявных Intent.**
- В неявном сообщении **Intent просто описывается тип действия**, которое требуется выполнить (а также, хотя это и не обязательно, данные, в отношении которых вы бы хотели выполнить это действие).
- Системе же предоставляется возможности **найти** на устройстве компонент, который может выполнить это действие, и запустить его.
- При наличии нескольких компонентов, которые могут выполнить действие, описанное в **сообщении Intent,**  пользователь выбирает, какой из них будет

## *Фильтры объектов Intent*

- Система определяет компоненты, которые могут ответить на сообщение Intent**, путем сравнения полученного сообщения Inten**t с *фильтрами объектов Intent,* указанными в файле манифеста других приложений, имеющихся на устройстве.
- При объявлении операции в манифесте своего приложения по желанию можно указать фильтры объектов Intent, которые указывают возможности операции, с тем чтобы она могла реагировать на сообщения Intent от других приложений.
- Чтобы объявить фильтр Intent для своего компонента, необходимо добавить элемент **sintent-filter>** в качестве дочернего для элемента объявления компонента.

### Пример фильтра для ответа на сообщение Intent

• Если вы создали приложение для работы с электронной почтой с операцией составления нового сообщения, вы можете объявить фильтр для ответа на сообщения Intent типа "send" (для отправки нового сообщения электронной почты) следующим образом:

**<manifest ... >**

```
 ...
   <application ... >
     <activity android:name="com.example.project.ComposeEmailActivity">
       <intent-filter>
         <action android:name="android.intent.action.SEND" />
         <data android:type="*/*" />
         <category android:name="android.intent.category.DEFAULT" />
       </intent-filter>
     </activity>
   </application>
</manifest>
```
• Затем, если другое приложение создаст объект Intent с действием **ACTION\_SEND** и передаст его в startActivity(), система сможет запустить вашу операцию, дав пользователю возможность написать и отправить сообщение электронной почты.

## Объявление требований приложения

Если вашему приложению требуется камера и оно использует APIинтерфейсы из Android 2.1 (<u>уровень API</u> 7), эти параметры следует объявить в файле манифеста в качестве требований следующим образом:

#### **<manifest ... >**

 **<uses-feature android:name="android.hardware.camera.any" android:required="true" /> <uses-sdk android:minSdkVersion="7" android:targetSdkVersion="19" /> ... </manifest>**

- Теперь ваше приложение нельзя будет установить из Google Play на устройствах, в которых *нет* камеры, а также на устройствах, работающих под управлением Android версии *ниже* 2.1.
- Однако можно также объявить, что приложение использует камеру, но для его работы она не является *непременно необходимой*. В этом случае в приложении атрибуту required необходимо задать значение "false", а во время работы оно должно проверять, имеется ли на устройстве камера, и при необходимости отключать свои функции, которые используют камеру.

## Ресурсы приложения

Приложение Android состоит не только из кода — ему необходимы такие существующие отдельно от исходного кода ресурсы, как изображения, аудиофайлы и все, что связано с визуальным представлением приложения.

Для каждого ресурса, включаемого в проект Android, инструменты SDK задают уникальный целочисленный идентификатор, который может использоваться, чтобы сослаться на ресурс из кода приложения или из других ресурсов, определенных в XML.

Например, если в вашем приложении имеется файл изображения с именем logo.png (сохраненный в папке res/drawable/), инструменты SDK сформируют идентификатор ресурса под именем R.drawable.logo, с помощью которого на изображение можно будет ссылаться и вставлять его в пользовательский интерфейс.

## Предоставление ресурсов

- Один из наиболее важных аспектов предоставления ресурсов отдельно от исходного кода заключается в **возможности использовать альтернативные ресурсы для различных конфигураций устройств**.
- Например, определив строки пользовательского интерфейса в XML, вы сможете перевести их на другие языки и сохранить эти переводы в отдельных файлах.
- Затем по *квалификатору* **языка** , добавленному к имени каталога ресурса (res/values-fr/ для строк на французском языке), и выбранному пользователем языку система Android применит к вашему пользовательскому интерфейсу строки на соответствующем языке.
- Android поддерживает разные *квалификаторы* для соответствующих ресурсов.
- *Квалификатор* представляет собой короткую строку, которая включается в имена каталогов ресурсов с целью определения конфигурации устройства, для которой эти ресурсы следует использовать.
- В качестве другого примера можно сказать, что для операций следует создавать разные макеты, которые будут соответствовать размеру и ориентации экрана устройства.
- Чтобы при изменении ориентации экрана изменялся макет, можно определить два разных макета и применить **соответствующий квалификатор к имени каталога** каждого макета.
- После этого система будет автоматически применять соответствующий макет в зависимости от ориентации устройства.

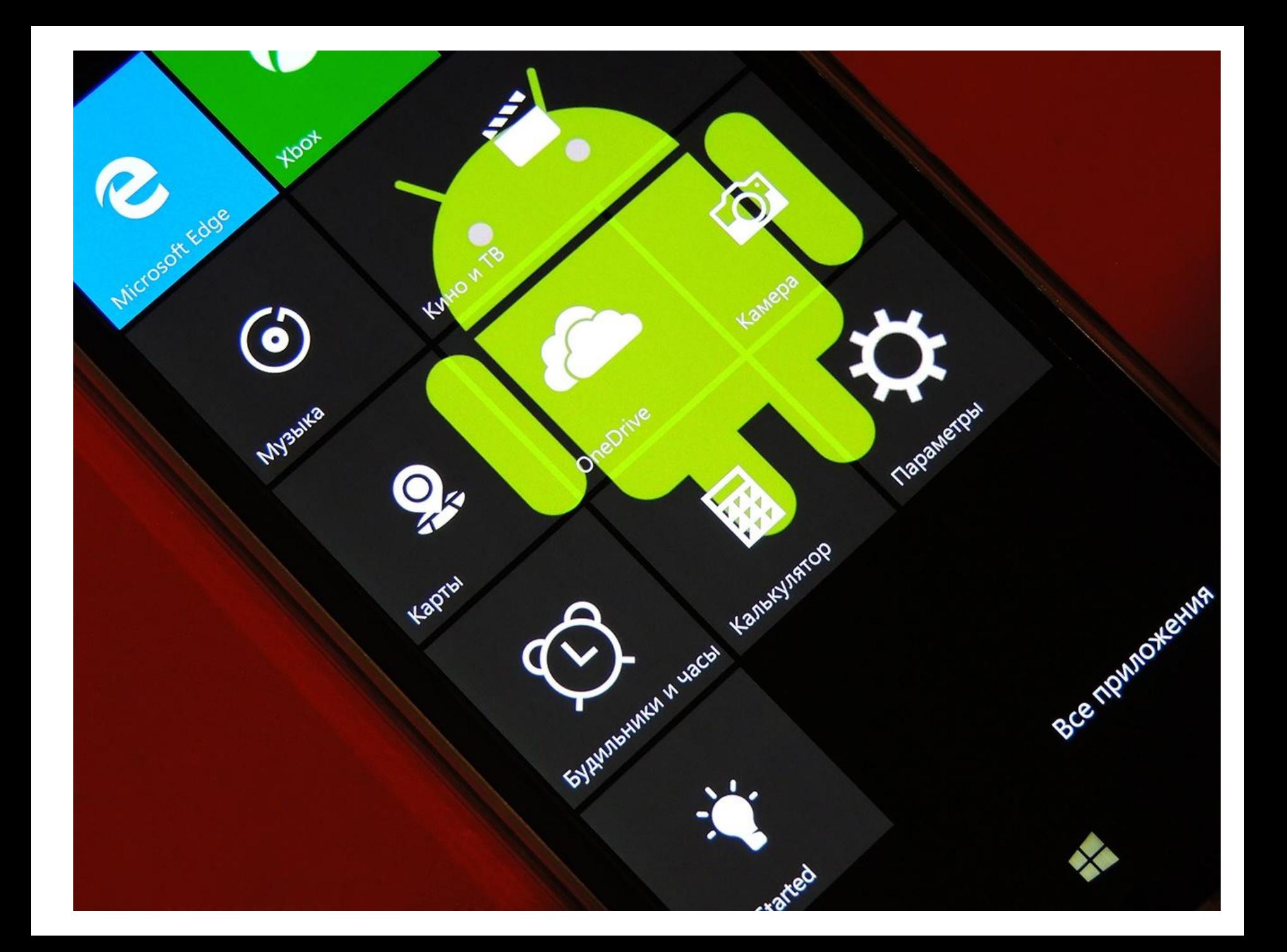

## Литература

- https://developer.android.com/guide/compo nents/fundamentals.html
- https://habr.com/ru/post/109944/
- https://habr.com/ru/post/336434/